## <span id="page-0-4"></span>Stand: 13.07.2016

<span id="page-0-0"></span>[Format](#page-0-0) | [Validierung](#page-0-1) | [Inhalt](#page-0-2) | [Ausführungsbestimmungen und Beispiele](#page-0-3) | [Altdaten](#page-4-0) | [Befugnisse](#page-5-0)

## Format

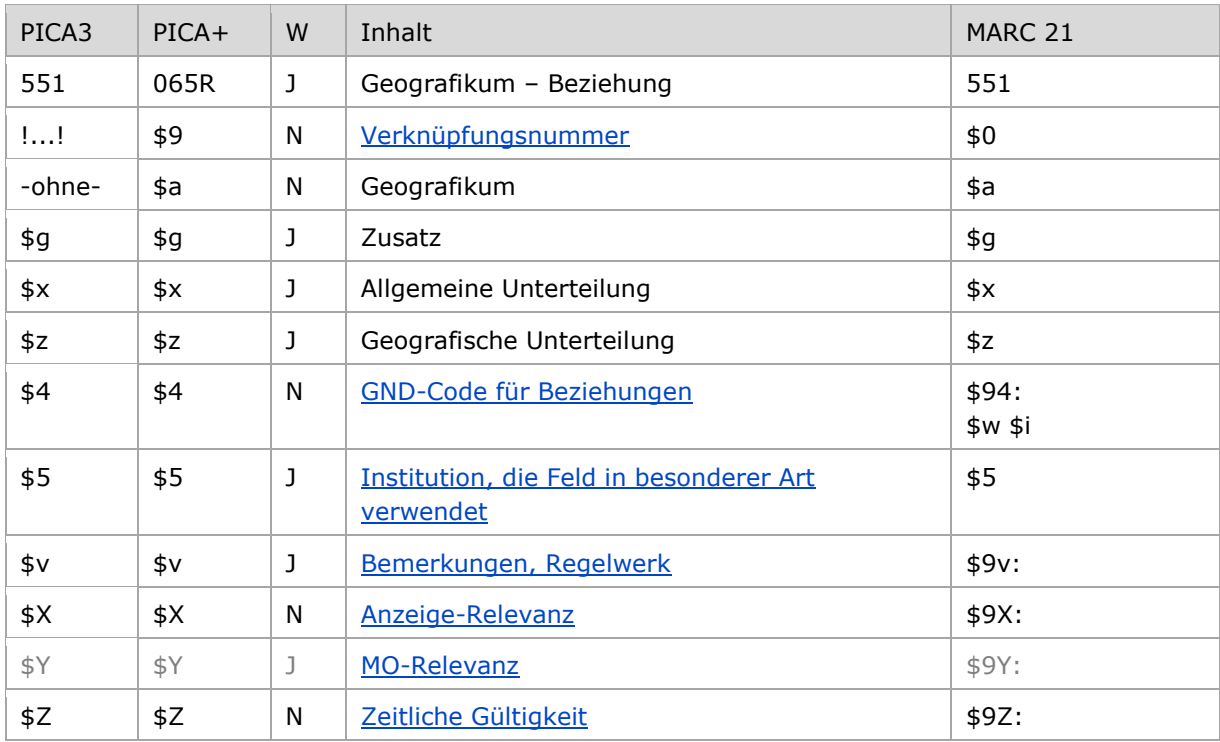

<span id="page-0-1"></span>W = Wiederholbarkeit; N = nicht wiederholbar; J = wiederholbar; hellgraue Schrift = Feld/Unterfeld wird zurzeit nicht erfasst

## Validierung

<span id="page-0-2"></span>Das Feld 551 ist fakultativ und wiederholbar. Die Angabe eines Codes in \$4 ist obligatorisch.

## Inhalt

<span id="page-0-3"></span>Das Feld 551 enthält Geografika (Satzart Tg) in der bevorzugten Namensform, die zur beschriebenen Entität in Beziehung stehen.

# Ausführungsbestimmungen und Beispiele

Die Erfassung des in Beziehung stehenden Geografikums erfolgt bevorzugt über eine Verknüpfung zu einem bestehenden Normdatensatz für dieses Geografikum. Das ist für den Teilbestand Sacherschließung (Feld 011 s), außer bei der Satzart Person (Feld 005 Tp), obligatorisch. Die Verknüpfungsnummer wird in den Deskriptionszeichen "! !" (Ausrufezeichen) erfasst.

Für alle anderen Teilbestände und die Satzart Person (Feld 005 Tp) ist die Verknüpfung fakultativ, sollte aber nach Möglichkeit gemacht werden. Eine Erfassung des in Beziehung stehenden Geografikums als Textstring ist jedoch erlaubt; die Erfassung erfolgt analog zur Form des bevorzugten Namens im Feld [151.](https://wiki.dnb.de/download/attachments/50759357/151.pdf)

Dabei ist immer darauf zu achten, dass die zu dem Zeitpunkt gültige Namensform als Verknüpfung oder als Textstring gewählt wird.

Hinweis zu "Überlesungszeichen":

Steht am Anfang ein zu überlesender Bestandteil, wird das erste Ordnungswort mit "@" gekennzeichnet; darüber hinaus gibt es im bevorzugten Namen eines Geografikums *keine* weiteren nicht-sortierenden Bestandteile.

[nach oben](#page-0-4)

#### <span id="page-1-0"></span>**\$4: GND-Code für Beziehungen**

In welcher Beziehung das im Feld 551 ausgewiesene Geografikum zum bevorzugten Namen im Feld 1XX steht, wird über eine Codierung im Unterfeld \$4 erfasst. Die Angabe eines Codes ist obligatorisch. Nach Möglichkeit wird die Art der Beziehung über einen spezifischen Code im Unterfeld \$4 gekennzeichnet, ist die Art der Beziehung jedoch nicht näher bekannt, kann der allgemeine Code "rela" verwendet werden.

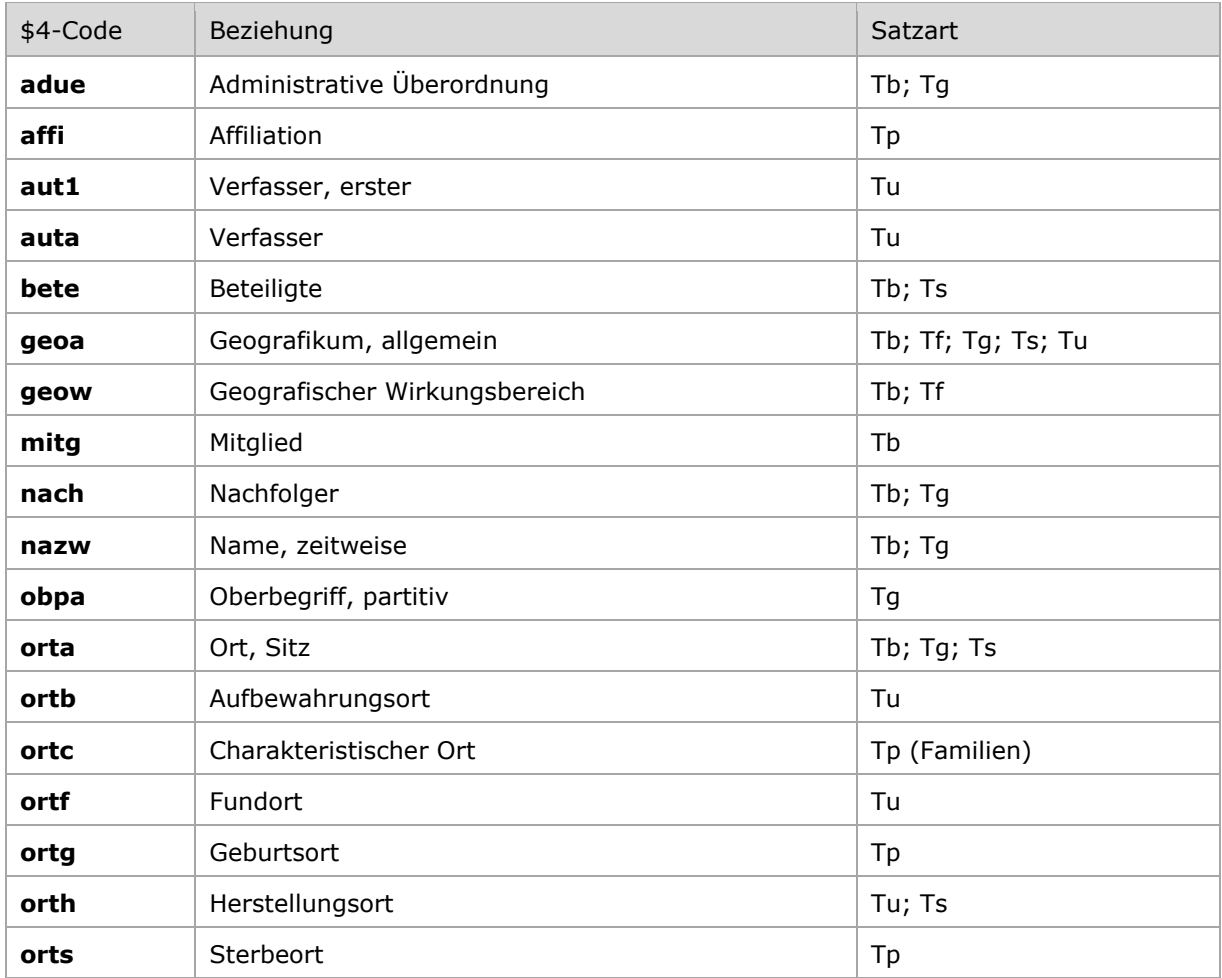

\$4-Codes (vollständige Liste) für das Feld 551:

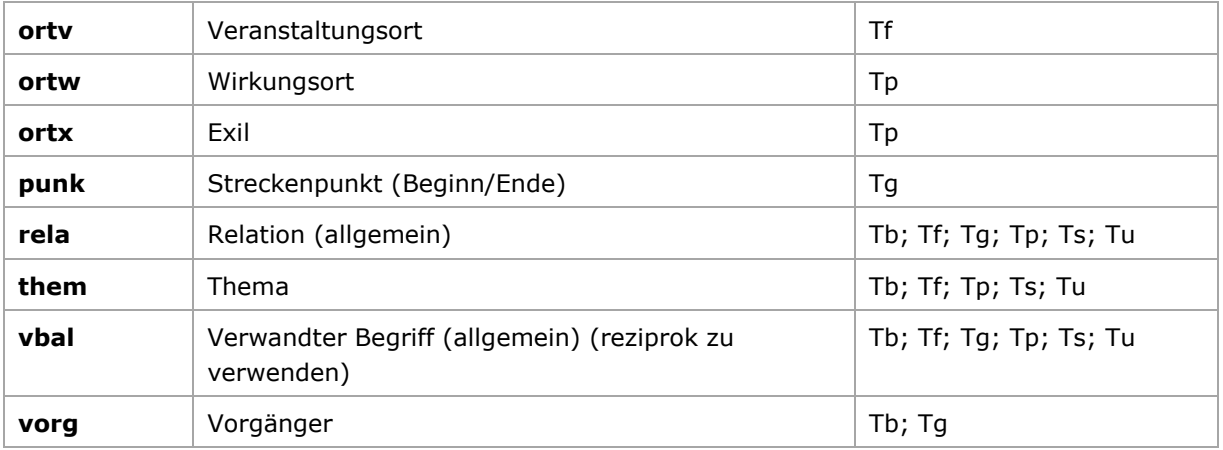

Der \$4-Code für den jeweils ersten geistigen Schöpfer ist aut1 (Verfasser). Dieser Code generiert in PICA die zusammengesetzte Geografikum-Titel-Namensform für den Datenaustausch in MARC 21 Authority.

Der Code für den ersten geistigen Schöpfer (aut1) darf je Normdatensatz nur einmal verwendet werden. Bei mehreren geistigen Schöpfern muss entschieden werden, welcher als erster geistiger Schöpfer codiert wird. Weitere geistige Schöpfer können mit geeigneten Codes (Mapping von RDA [Anhang I zu GND-Codes für Beziehungen\)](https://wiki.dnb.de/download/attachments/90411323/gndCodesAnhangI.pdf) gekennzeichnet werden.

Beispiele:

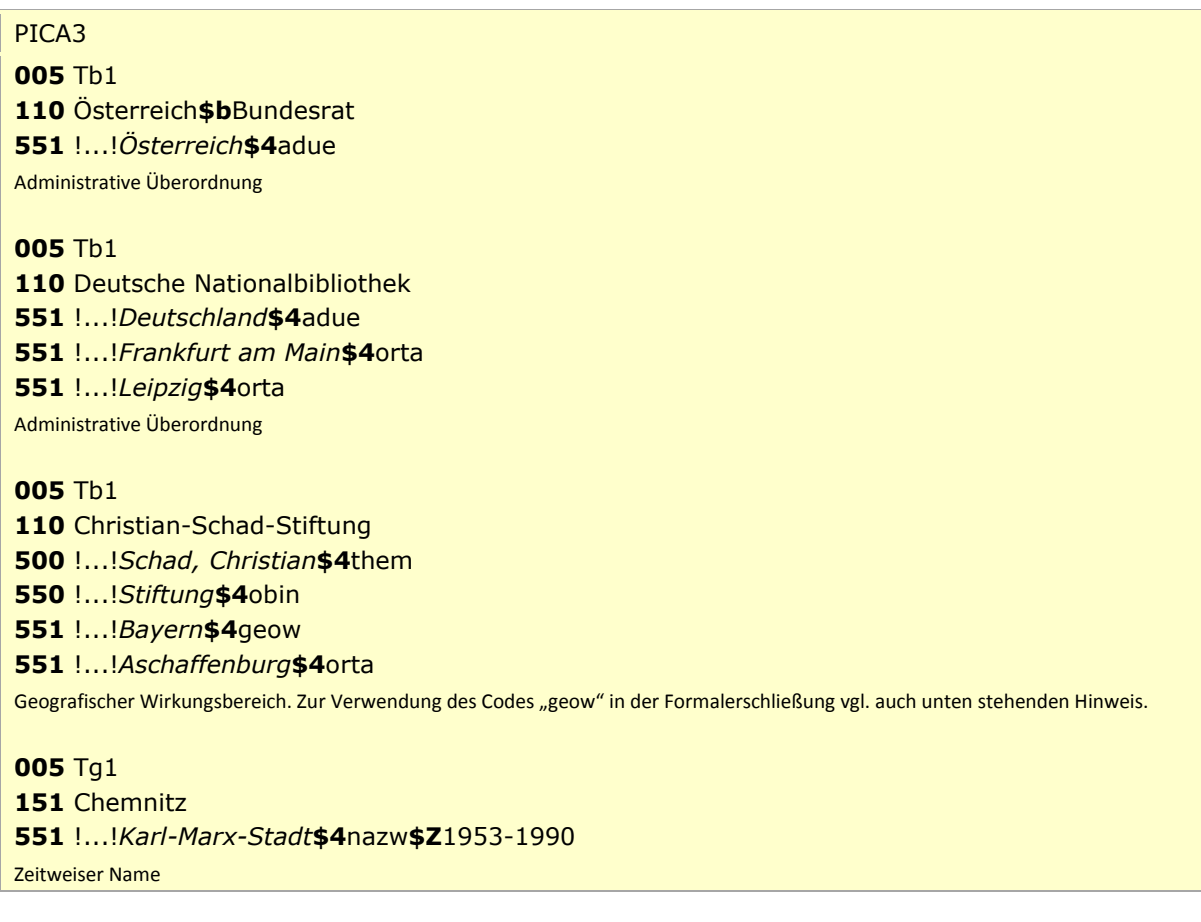

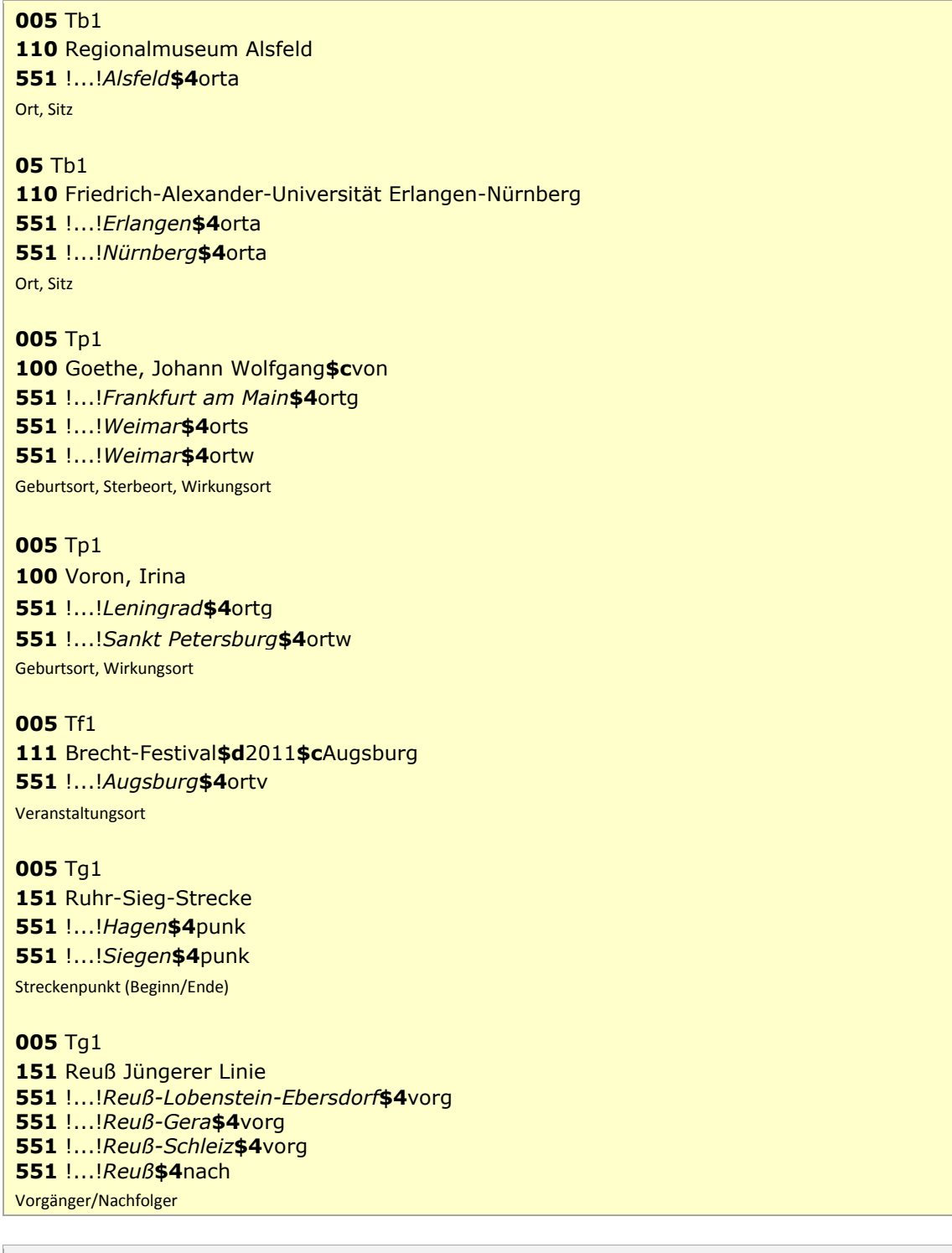

Hinweis zur Verwendung des Codes "geow" in der Formalerschließung:

<span id="page-3-0"></span>Der Code "geow" wird überwiegend durch die Sacherschließung gesetzt und stammt aus der Regelung zur Erfassung von mehrgliedrigen Oberbegriffen, vgl. [GND-ÜR R8.](https://wiki.dnb.de/download/attachments/90411369/UeR-R08.pdf)

[Format](#page-0-0)

### **\$5: Institution, die Feld in besonderer Art verwendet**

In \$5 wird der ISIL (International Standard Identifier for Libraries and Related Organizations) der Bibliothek bzw. des Bibliothekssystems eingetragen, die das Feld verwendet. Der ISIL der in Deutschland ansässigen Institutionen kann dem "ISIL- [und Sigelverzeichnis online](http://sigel.staatsbibliothek-berlin.de/suche/)" der ZDB entnommen werden. Hat die Institution keinen ISIL, kann alternativ der MARC Organization Code erfasst werden, vgl. "Anhang G - [Organization Code Sources](http://www.loc.gov/marc/authority/ecadorg.html)" der MARC 21 Authority-Beschreibung der Library of Congress (LoC). Das Unterfeld ist wiederholbar; es können mehrere Codes eingetragen werden. Die Nutzung des Feldes ist optional.

[Format](#page-0-0)

#### <span id="page-4-1"></span>**\$v: Bemerkungen**

Bemerkungen werden im Unterfeld \$v erfasst. Das Unterfeld ist wiederholbar. Angaben zum Regelwerk werden in \$vR: erfasst, wobei "R:" nicht Teil des Unterfeldes ist.

[Format](#page-0-0)

### <span id="page-4-2"></span>**\$X: Anzeige-Relevanz**

In Unterfeld \$X wird die Anzeigerelevanz gekennzeichnet. Das Unterfeld ist nicht wiederholbar. Gekennzeichnet werden Inhalte von Zusätzen aus 1XX \$g, die zum Unterfeld \$a gehörten und im Feld 551 in Beziehung stehen. Das Unterfeld ist nur in den Satzarten Tb, Tf und Tg zulässig. Zur Belegung von \$X vgl. AWB-02-X "Belegung von  $5XX$  \$X".

Beispiele:

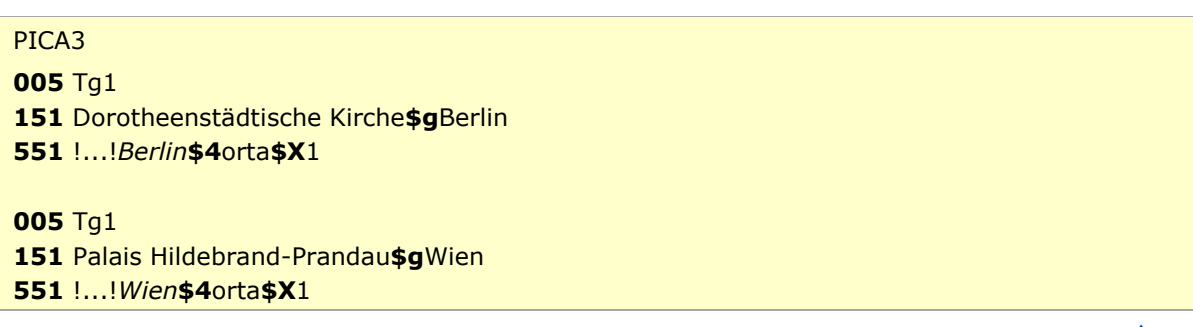

[Format](#page-0-0)

<span id="page-4-3"></span>**\$Y: MO-Relevanz**

Das Unterfeld \$Y wird zurzeit im Feld 551 *nicht* erfasst.

[Format](#page-0-0)

#### <span id="page-4-4"></span>**\$Z: Zeitliche Gültigkeit**

<span id="page-4-0"></span>Die zeitliche Gültigkeit der Beziehung zu einem Geografikum wird im Unterfeld \$Z erfasst. Das Unterfeld ist nicht wiederholbar. Der Feldinhalt ist nicht normiert, aber nach Möglichkeit soll eine Jahreszahl erfasst werden.

> [Format](#page-0-0) [nach oben](#page-0-4)

## Altdaten

Nicht alle in Beziehung stehende Geografika konnten in das Feld 551 migriert und verknüpft werden. Die Codes für Beziehungen wurden nicht für alle in Beziehung stehenden Geografika in der korrekten GND-Form nach Feld 551 migriert. Die Aufarbeitung der Datensätze erfolgt im Ereignisfall, vgl. [Altdatenkonzept](https://wiki.dnb.de/download/attachments/90411323/Altdatenkonzept_GND-RDA.pdf) bzw. [Korrekturen von GND-Datensätzen.](https://wiki.dnb.de/download/attachments/90411323/Korrekturen.pdf)

[nach oben](#page-0-4)

# <span id="page-5-0"></span>Befugnisse zur Feldbelegung

### *Satzarten Tb, Tf, Tg, Tn, Tp, Tu*

Alle Anwender können das Feld in allen Datensätzen erfassen/ergänzen. Anwender mit Katalogisierungslevel 1, 2 und 3 können das Feld in allen Datensätzen korrigieren. Anwender mit Katalogisierungslevel 4 und 5 können das Feld in Datensätzen ihres Katalogisierungslevels oder in Datensätzen mit einem niedrigeren Level korrigieren.

*Ausnahme bei den Satzarten Tb, Tf, Tg, Tu*

Satzarten Tb, Tf, Tg - 510, 511, 551 wenn \$4 (MARC \$94:) gleich: "vorg" (Vorgänger) "nach" (Nachfolger) "nazw" (zeitweiser Name) "adue" (administrative Überordnung)

Anwender mit Katalogisierungslevel 1 und 2 können das Feld in allen Datensätzen erfassen/ergänzen oder korrigieren. Anwender mit Katalogisierungslevel 3, 4 und 5 können das Feld in Datensätzen ihres Katalogisierungslevels oder in Datensätzen mit einem niedrigeren Level erfassen/ergänzen oder korrigieren.

Satzart Tu - 551 wenn \$4 (MARC \$94:) gleich: "aut1" (erste Verfasserschaft)

Anwender mit Katalogisierungslevel 1 und 2 können das Feld in allen Datensätzen erfassen/ergänzen oder korrigieren. Anwender mit Katalogisierungslevel 3, 4 und 5 können das Feld in Datensätzen ihres Katalogisierungslevels oder in Datensätzen mit einem niedrigeren Level erfassen/ergänzen oder korrigieren.

### *Satzart Ts*

Anwender der Sacherschließung können das Feld in allen Datensätzen erfassen/ergänzen. Anwender der Sacherschließung mit Katalogisierungslevel 1, 2 und 3 können das Feld in allen Datensätzen korrigieren. Anwender der Sacherschließung mit Katalogisierungslevel 4 und 5 können das Feld in Datensätzen ihres Katalogisierungslevels oder in Datensätzen mit einem niedrigeren Level korrigieren.

[nach oben](#page-0-4)